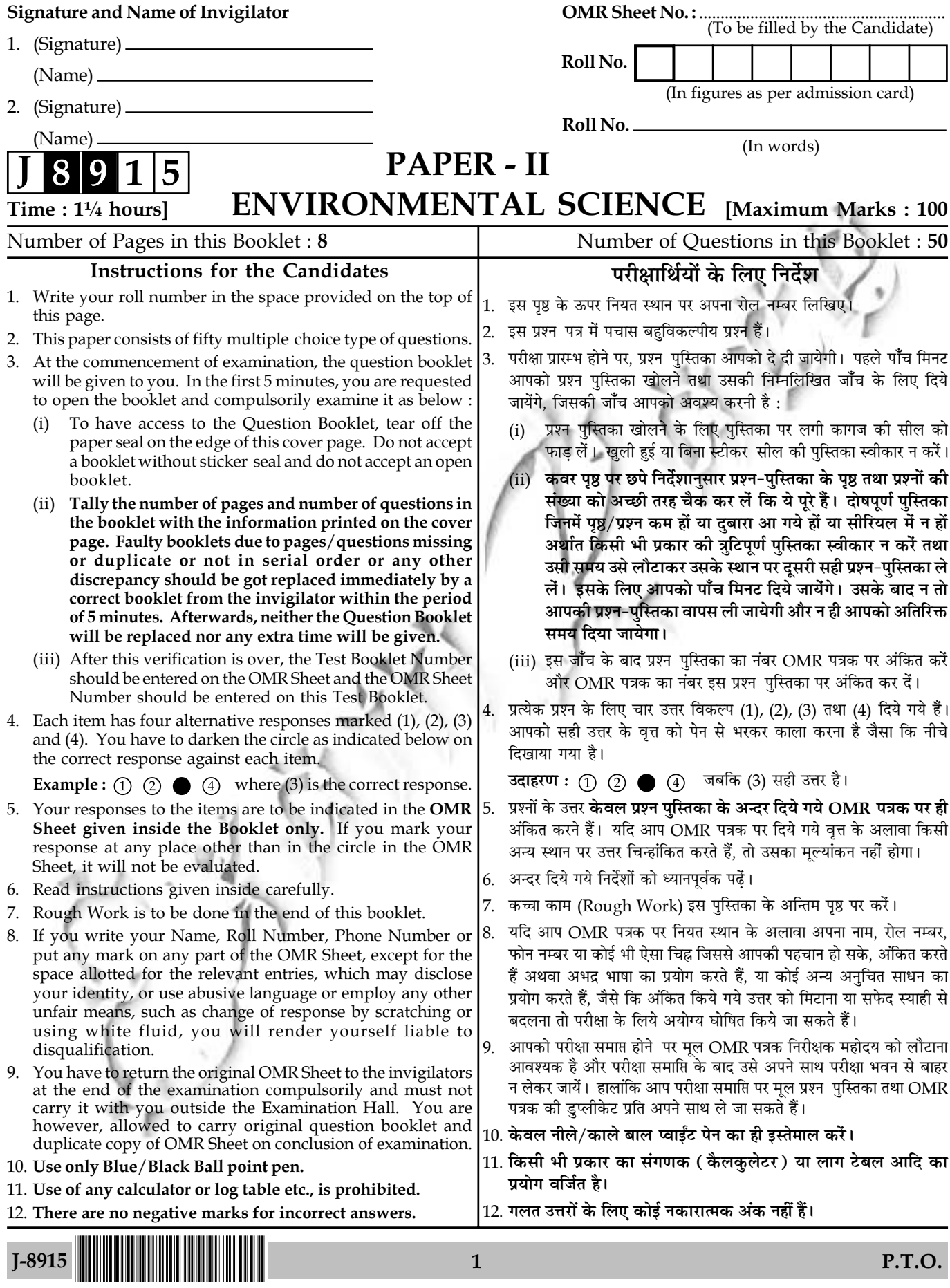

 $\mathbf{I}$ 

## **ENVIRONMENTAL SCIENCE** PAPER - II

Note: This paper contains fifty (50) objective type questions of two (2) marks each. All questions are compulsory.

 $1.$ An endotherm's basal metabolic rate stays constant throughout a range of environmental temperatures known as the : Lower critical temperature zone  $(I)$ Thermoneutral zone  $(II)$ (III) Higher critical temperature zone Choose the **correct** answer :  $(1)$   $(I)$  only (II) and (III) only  $(II)$  only  $(I)$  and  $(II)$  only  $(4)$  $(2)$  $(3)$  $2.$ Which state has the largest coastline in India? Guiarat  $(1)$ West Bengal  $(2)$ Karnataka  $(3)$ Odisha  $3.$ Indicators for sustainable development are environmental pressures  $(I)$ environmental quality  $(II)$ (III) society's response Choose the correct answer:  $(I)$  and  $(II)$  only  $(2)$ (II) and (III) only (3) (I) and (III) only (4)  $(II)$ ,  $(III)$  and  $(III)$  $(1)$ Stoichiometric calculations are based on :  $\bf{4}$ . Moles Atomic weight (3) Atomic number (4) Loss of mass  $(1)$  $(2)$ BOD of the effluents discharged on land for irrigation should not exceed : 5.  $30 \text{ mg/L}$  $100 \text{ mg/L}$  $300 \text{ mg/L}$  $(1)$  $(2)$  $(3)$  $(4)$  $60 \text{ mg/L}$ 6. Which of the following adds to the carbon dioxide concentration in atmosphere? Volcanic action (II) Respiration  $(I)$ (III) Photosynthesis (IV) Decay of organic matter Choose the correct answer:  $(1)$  (I) and (III) only  $(2)$  $(II)$  only  $(3)$  (I), (II) and (IV) only  $(4)$  $(I)$ ,  $(II)$ ,  $(III)$  and  $(IV)$ Corrosion normally occurs when an electrochemical cell is set up on a metal surface. 7. The corroded area is: cathode  $(1)$  $(2)$ anode  $(3)$ electrolyte  $(4)$ entire metal surface  $I-8915$  $2^{\circ}$ Paper-II

8. Acid sulphate soils are characteristic of marine coastal plains in areas rich in:

- Organic matter  $(I)$
- Brackish water  $(II)$

 $(3)$ 

- (III) Mangrove swamps
- Choose the correct answer:
- $(I)$  only  $(1)$  $(2)$  $(I)$  and  $(II)$  only
- $(II)$  only  $(4)$  $(I), (II)$  and  $(III)$  $(3)$
- The amount of energy at one trophic level divided by the amount of energy at the trophic 9. level immediately below it is termed as :
	- Trophic efficiency  $(1)$  $(2)$
- Consumption efficiency  $(4)$ Production efficiency
- 10.

Assimilation efficiency

- Blue whale is placed under the category of :  $(1)$ Endangered species  $(2)$
- Critically endangered species Vulnerable species **Extinct species**  $(3)$  $(4)$
- Maximum density of detritivorus micro organisms in pond ecosystem are present in : 11.
	- Limnetic zone Photic zone Littoral zone Benthic zone  $(2)$  $(3)$  $(4)$  $(1)$
- Species diversity show a marked pattern as one moves from equator to the poles. Species  $12.$ diversity:
	- increases as one moves towards the poles from the equator  $(1)$
	- decreases as one moves from equator to poles  $(2)$
	- remains constant as one moves from equator to poles  $(3)$
	- is highest in the arctic and antartic regions  $(4)$
- Coral reefs are mainly distributed globally in: 13.
	- $(1)$ Temperate waters  $(2)$ Tropical waters
	- Antartic waters  $(3)$  $(4)$ Arctic waters
- Most common soil borne bacterial pathogen that manipulates plant by injecting its DNA 14. segment into plant cell is :
	- Acidaminococcus fermentans  $(1)$  $(2)$ Clostridium thermoacetium
		- (4) Agrobacterium tumefaciens
	- $(3)$ Rhizobium leguminosarum
- Which among the following are the best tools/techniques to study landscape 15. fragmentation?

3

- Remote sensing  $(I)$
- (III) Cartography
- Choose the correct answer:
- $(1)$  $(I)$  and  $(II)$  only
- $(II)$ ,  $(III)$  and  $(IV)$  only  $(3)$

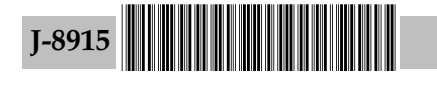

- $(II)$ Geodesy
- (IV) Geographical Information System
- $(2)$  $(I)$ ,  $(III)$  and  $(IV)$  only
- $(I)$ ,  $(II)$ ,  $(III)$  and  $(IV)$  $(4)$
- Paper-II

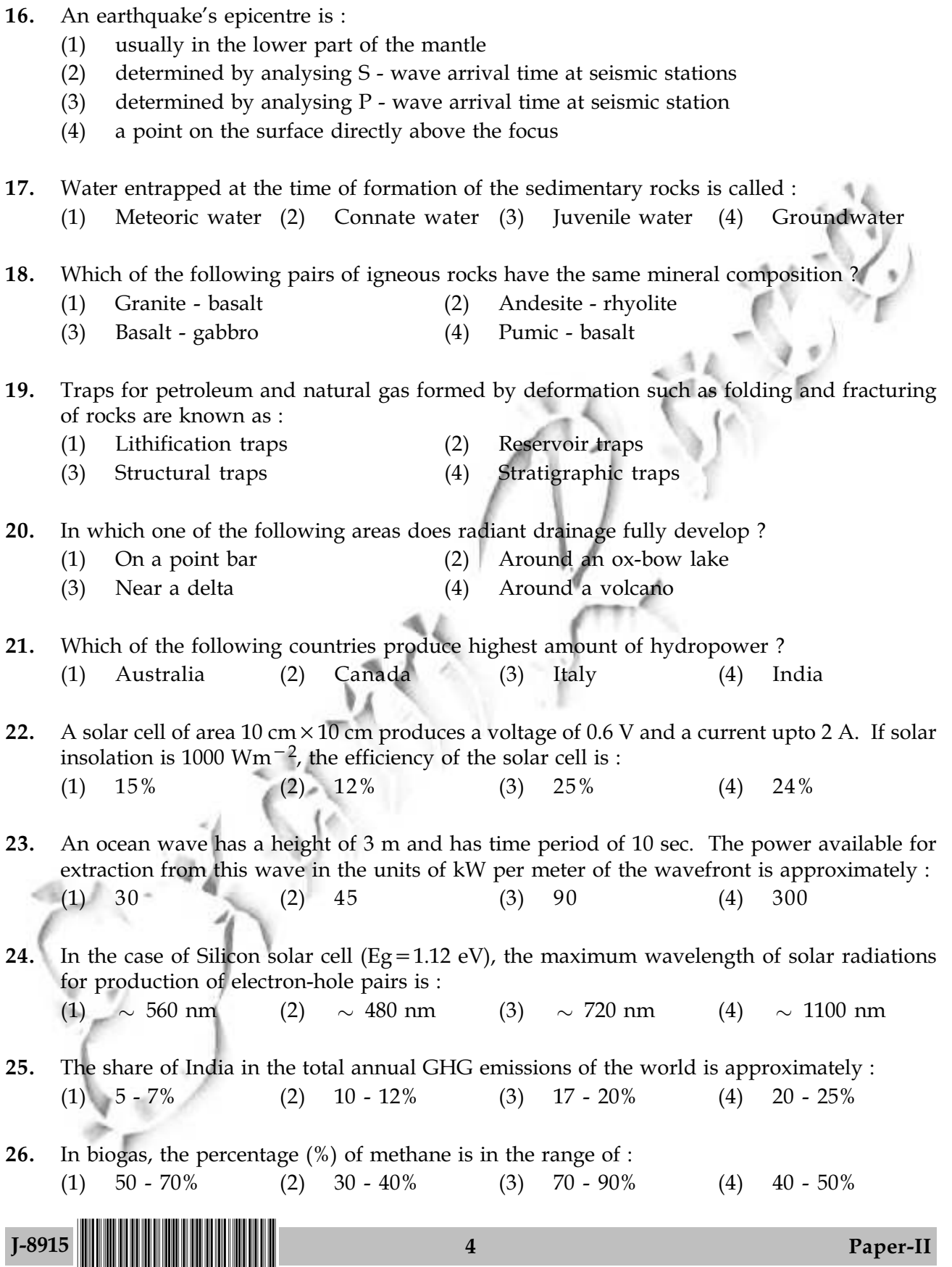

27. Indira Gandhi canal passes through the following state: Punjab (II) Haryana (III) Uttar Pradesh (IV) Rajasthan  $(I)$ Choose the correct answer:  $(1)$  $(I)$ ,  $(II)$  only  $(2)$  $(I), (II), (III)$  only  $(4)$  $(I), (II), (III), (IV)$  $(3)$  $(I), (II), (IV)$  only 28. Trichloromonofluoromethane is: Freon - II  $(I)$ (II) A spray can propellent (III) A chlorofluorocarbon Choose the correct answer:  $(I)$ ,  $(II)$  and  $(III)$  $(1)$  $(I)$  only  $(2)$ (II) and (III) only  $(3)$ (I) and (III) only  $(4)$ Which of the following air pollutants are released by thermal power plants 29. (II) Oxides of sulphur Oxides of nitrogen  $(I)$ (III) Ammonia (IV) Carbon monoxide Choose the correct answer:  $(I)$ ,  $(III)$  and  $(IV)$  only (II) and (III) only  $(2)$  $(1)$  $(I)$ ,  $(II)$  and  $(IV)$  only  $(I)$ ,  $(II)$ ,  $(III)$  and  $(IV)$  $(4)$  $(3)$ The Noise Index  $L_{eq}$  for a specific duration is a measure of : 30.  $(1)$ acoustic energy content average noise amplitude  $(2)$  $(3)$ sum of instantaneous sound pressure levels fluctuations in noise levels  $(4)$ When DDT enters the human body, it is : 31. water soluble and easily excreted in urine  $(1)$ stored in the bones  $(2)$ fat soluble and stored in fat tissues  $(3)$ (4) processed by enzymes and becomes a different compound which is toxic  $32.$ In which EIA guidelines notification, developmental projects were categorized as 'A' and 'B' in India? (1) EIA guidelines notification, 1994 (2) EIA guidelines notification, 1986 (3) EIA guidelines notification, 2006 (4) EIA guidelines notification, 2000 Three important rivers of Indian sub-continent have their source near the Mansarovar lake 33. in Tibet. These rivers are:  $(1)$ Indus, Jhelum, Ganga  $(2)$ Indus, Sutlej, Yamuna Yamuna, Brahmaputra, Gandak  $(3)$ Indus, Sutlej, Brahmaputra  $(4)$  $I-8915$ 5 Paper-II

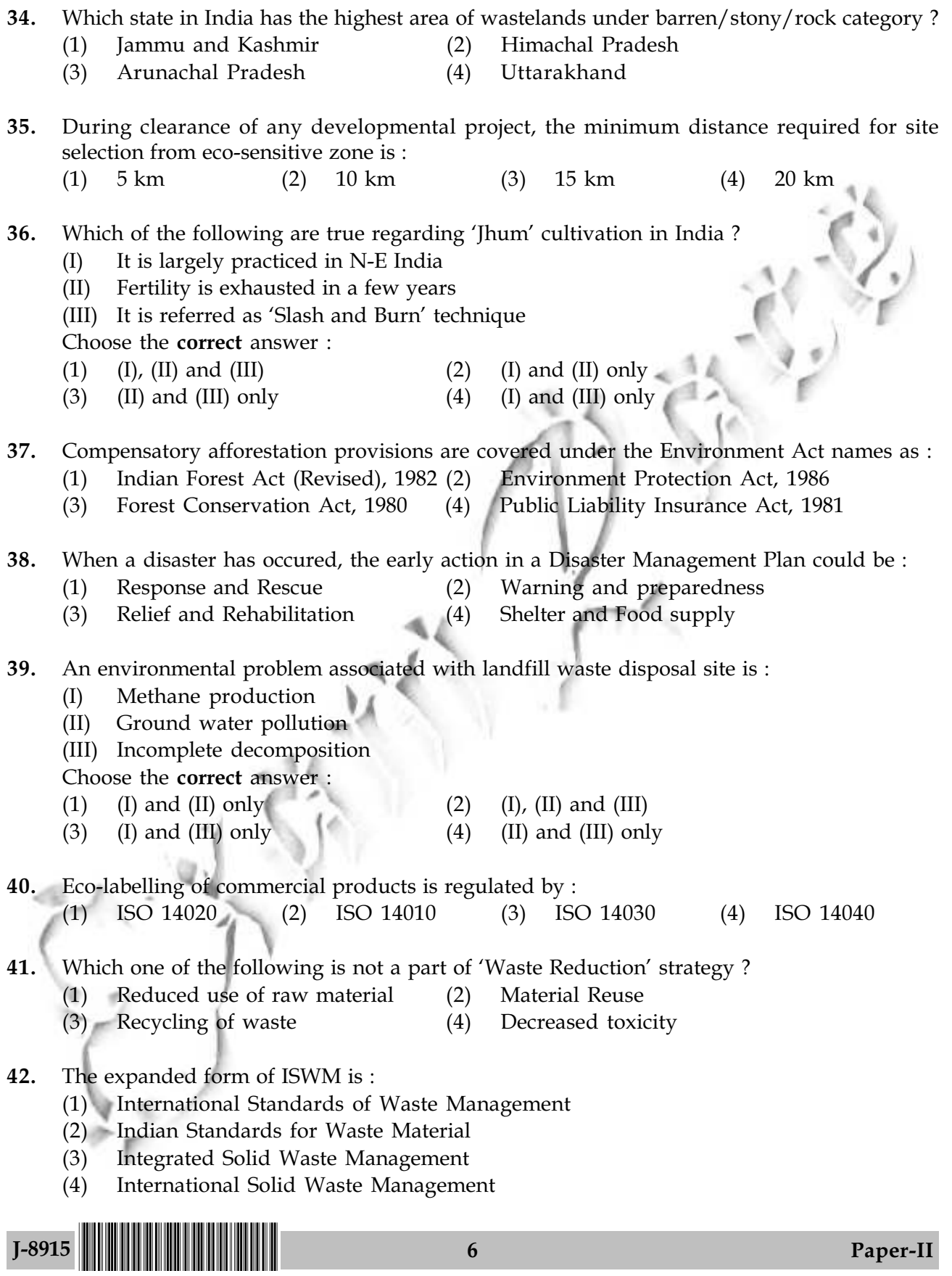

www.examrace.com

- Municipal Solid Waste (Handling and Management) rule and Biomedical Waste (Handling 43. and Management) rule were implemented in the years respectively :
	- $(1)$ 2000 and 1998 (2) 1998 and 2002 (3) 1996 and 1998 (4) 1990 and 1985
- If a phosphorous limited lake having surface area equal to  $80 \times 10^6$  m<sup>2</sup> is fed by stream with 44. flow rate 20  $\text{m}^3/\text{s}$  that has phosphorous concentration of 0.01 mg/L, then the phosphorous loading from the incoming stream is:
	- $(3)$  0.4 g/s  $(4)$  0.6 g/s  $(1)$  4.0 g/s  $(2)$  0.2 g/s
- If K is the carrying capacity of a population N in an ecosystem following the logistic growth, 45. its growth rate becomes zero when :
	- $(1)$  N/K = 0
- Mortality > Natality  $(2)$
- $N =$  Half of the carrying capacity of the habitat  $(3)$  N/K = 1  $(4)$
- 46. A good sample design should result in :
	- A truely representative sample  $(1)$  $(2)$
	- Low level of confidence  $(4)$  $(3)$
- Highly varied sampling error

 $\frac{8}{5}$ 

- Unsystemic bias
- The mean of a Poisson's distribution is 8. Its standard deviation is: 47.
	- $(1)$  $\overline{2}$
- $(3)$  $(2)$   $2\sqrt{2}$  $(4)$
- Destructive powers of Tsunami result mainly from its : 48.
	- Incredible Height  $(1)$
	- Unpredictability  $(2)$
	- Momentum and long wavelength  $(3)$
	- $(4)$ Cold water
- Which one of the following is not correct for drip irrigation? 49.
	- Drip consists of a network of perforated plastic tubing below the ground surface  $(1)$
	- Drip irrigation increases fertilizer use and water pollution from fertilizer run-off  $(2)$
	- (3) Small holes in the tubing drops off water at a slow rate close to plant roots
	- This technique was developed in Israel in the 1960's  $(4)$
- 50. The non-formal Environmental Education in India provides support to:
	- Eco-clubs  $(I)$
	- (II) GLOBE
	- (III) Environmental appreciation courses

Choose the correct answer:

- $(1)$   $(I)$  and  $(II)$  only (II) and (III) only  $(2)$
- $(3)$  (I) and (III) only
- $(4)$  (I), (II) and (III)

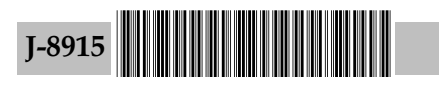

 $-0.00 -$ 

 $\overline{7}$ 

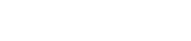

Paper-II

**Space For Rough Work** 

 $\overline{\mathbf{8}}$ 

 $J-8915$ 

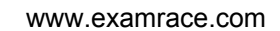

Paper-II